# **100% Money Back**

**Vendor:**Network Appliance

**Exam Code:**NS0-513

**Exam Name:**NetApp Certified Implementation Engineer-Data Protection

**Version:**Demo

## **QUESTION 1**

Click the Exhibit button.

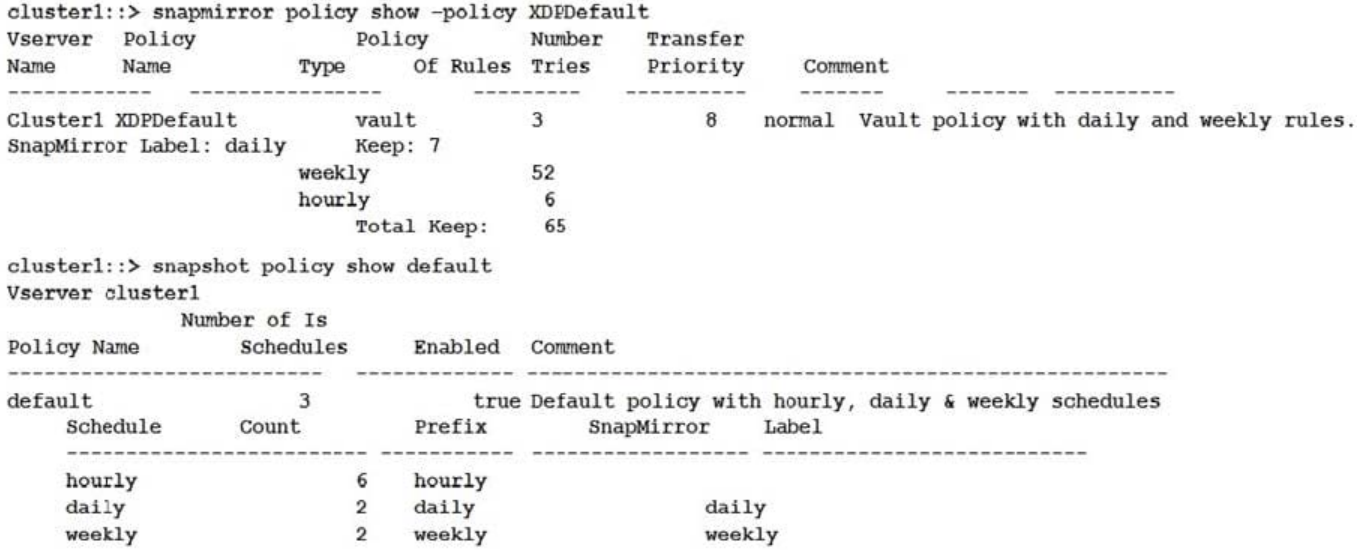

You have configured a vaulting relationship that is not updating hourly Snapshot copies to the destination. Referring to the exhibit, what is the problem?

A. The source Snapshot policy is missing the hourly label.

B. The SnapMirror policy is missing the hourly label.

C. There is no hourly schedule in the SnapMirror policy.

D. The SnapMirror policy is missing the daily label.

Correct Answer: A

# **QUESTION 2**

Click the Exhibit button.

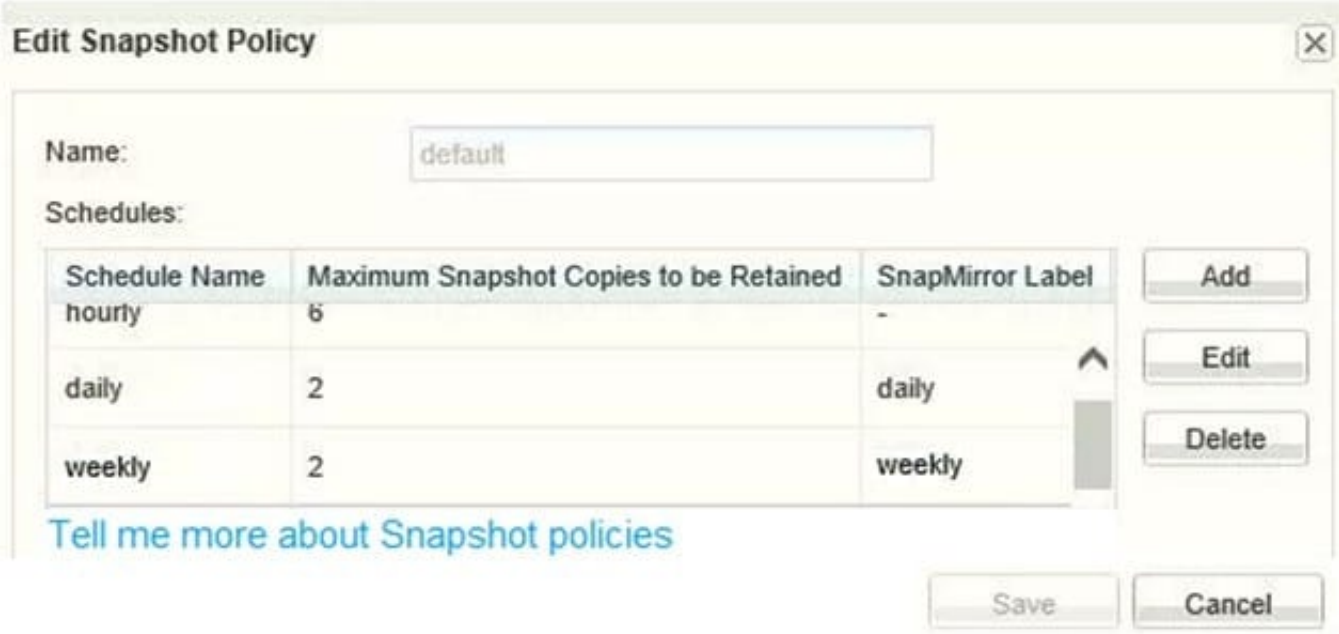

You have a volume that was configured a year ago using the default Snapshot policy that is shown in the exhibit. You need to increase the number of hourly maximum Snapshot copies to retain only four copies.

Which additional action is needed to keep only four hourly Snapshot copies in this volume after modifying the schedule?

- A. Delete two hourly Snapshot copies
- B. Reapply the default policy to the volume
- C. Modify the volume guarantee
- D. Modify the Snapshot reserve.

Correct Answer: A

#### **QUESTION 3**

To ensure enough bandwidth for other applications, you want to restrict all replication bandwidth on your destination cluster.

How would you accomplish this task?

- A. Using OnCommand System Manager on your source cluster, create a QoS policy on the source.
- B. Using the ONTAP CLI, enable global throttling on the source cluster.
- C. Using OnCommand System Manager on your destination cluster, create a QoS policy on the destination.
- D. Using the ONTAP CLI, enable global throttling on the destination cluster.

Correct Answer: B

Reference: https://docs.netapp.com/ontap-9/topic/com.netapp.doc.pow-dap/GUID-BBEDC81C-23CE47FE-

#### **QUESTION 4**

The customer wants to set up a disaster-recovery relationship between the NetApp SolidFire cluster and the NetApp FAS cluster.

Which two statements are true in this scenario? (Choose two.)

- A. The volume must not be participating in SolidFire remote replication.
- B. SnapMirror on the SolidFire cluster must be disabled.
- C. The volumes access type must be set to "Replication Target."
- D. SnapMirror on the SolidFire cluster must be enabled.

Correct Answer: CD

#### **QUESTION 5**

You have deployed the DP\_Optimized (DPO) license on the destination cluster to support a high number of volumes and peer relationships for setting up data protection with multiple source clusters. You want to obtain a list of unprotected volumes on the source cluster and protect them.

Which two management tools would be used to accomplish this task? (Choose two.)

- A. ONTAP CLI
- B. OnCommand Insight
- C. OnCommand System Manager
- D. OneCollect

Correct Answer: AC

#### **QUESTION 6**

A company has implemented a MetroCluster cluster. The company wants to use MetroCluster TieBreaker to monitor and detect failures of the cluster.

In this situation, which three components are monitored? (Choose three.)

- A. nodes through local node interfaces
- B. FC connectivity of the ATTO bridges
- C. FC connectivity of the fabric switches
- D. the cluster, through cluster designated interfaces

E. the surviving cluster

Correct Answer: ADE

Reference: https://docs.netapp.com/ontap-9/index.jsp?topic=%2Fcom.netapp.doc.hwmetroclustertiebreaker%2FGUID-79A81337-B147-4497-A1D4-D7802FC23D76.html

#### **QUESTION 7**

You just created a mirror relationship using OnCommand System Manager in ONTAP 9.3. You review the relationship using the CLI.

In this scenario, what is the expected type and default SnapMirror policy?

A. DP and DPDefault

- B. XDP and DPDefault
- C. DP and XDPDefault
- D. XDP and MirrorAllSnapshots

Correct Answer: B

#### **QUESTION 8**

Which two policies would allow an administrator to configure disaster recovery and archiving in the same destination volume? (Choose two.)

A. MirrorAllSnapshots

- B. MirrorAndVault
- C. Unified7year
- D. MirrorLatest

Correct Answer: BC

Reference: https://library.netapp.com/ecm/ecm\_download\_file/ECMLP2811525

## **QUESTION 9**

Click the Exhibit button.

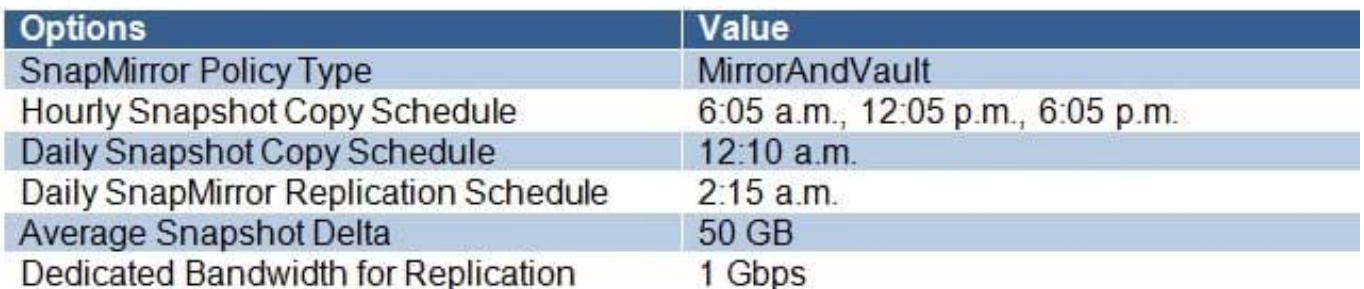

You are configuring a SnapMirror relationship to capture all daily activities and archive them. Information about the environment is shown in the exhibit.

In this scenario, how much data must be transferred during the scheduled SnapMirror update?

A. 150 GB

B. 200 GB

C. 50 GB

D. 250 GB

Correct Answer: B

## **QUESTION 10**

You are asked to select a controller platform as a backup target with support for 40GbE, 32 Gbps FC, and the ability to attach three stacks of disk shelves.

Which tool would you use to find the information that you need?

A. Active IQ

- B. Interoperability Matrix Tool (IMT)
- C. OneCollect
- D. Hardware Universe

Correct Answer: D

Reference: http://uadmin.nl/init/wp-content/uploads/2018/04/STRSW-ILT-ONTAPADM\_StudentGuide.pdf

### **QUESTION 11**

In a MetroCluster IP configuration, which two network ports must be connected to dedicated switches? (Choose two.)

- A. the port associated with the cluster LIF
- B. the port associated with the node management LIF
- C. the port associated with the intercluster LIF

D. the port associated with the MetroCluster IP LIF

Correct Answer: AB

## **QUESTION 12**

You have a FAS9000 with 10 TB NL-SAS drives that is replicating to a FAS8200 with 4 TB NL-SAS drives. An 80 TB source volume on the FAS9000 is showing 50% storage efficiency. After that volume mirror is initialized, the FAS8200 destination volume is showing only 10% storage efficiency.

In this scenario, why is storage efficiency reduced after replication?

- A. The different controller models require logical replication.
- B. The different sized drives use different efficiency methods.
- C. The source volume has inline deduplication enabled.
- D. The destination volume has post process compression enabled.

Correct Answer: B